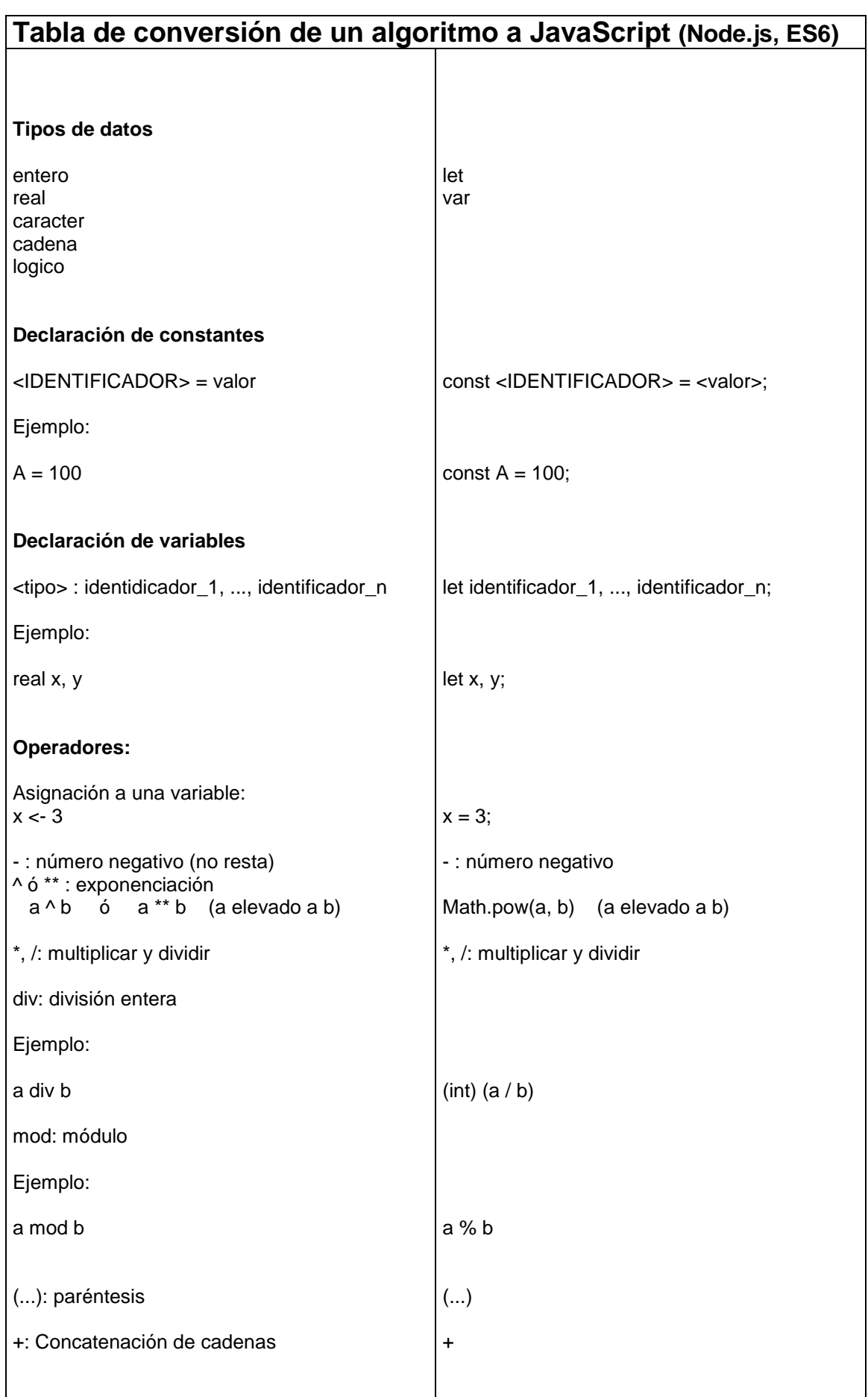

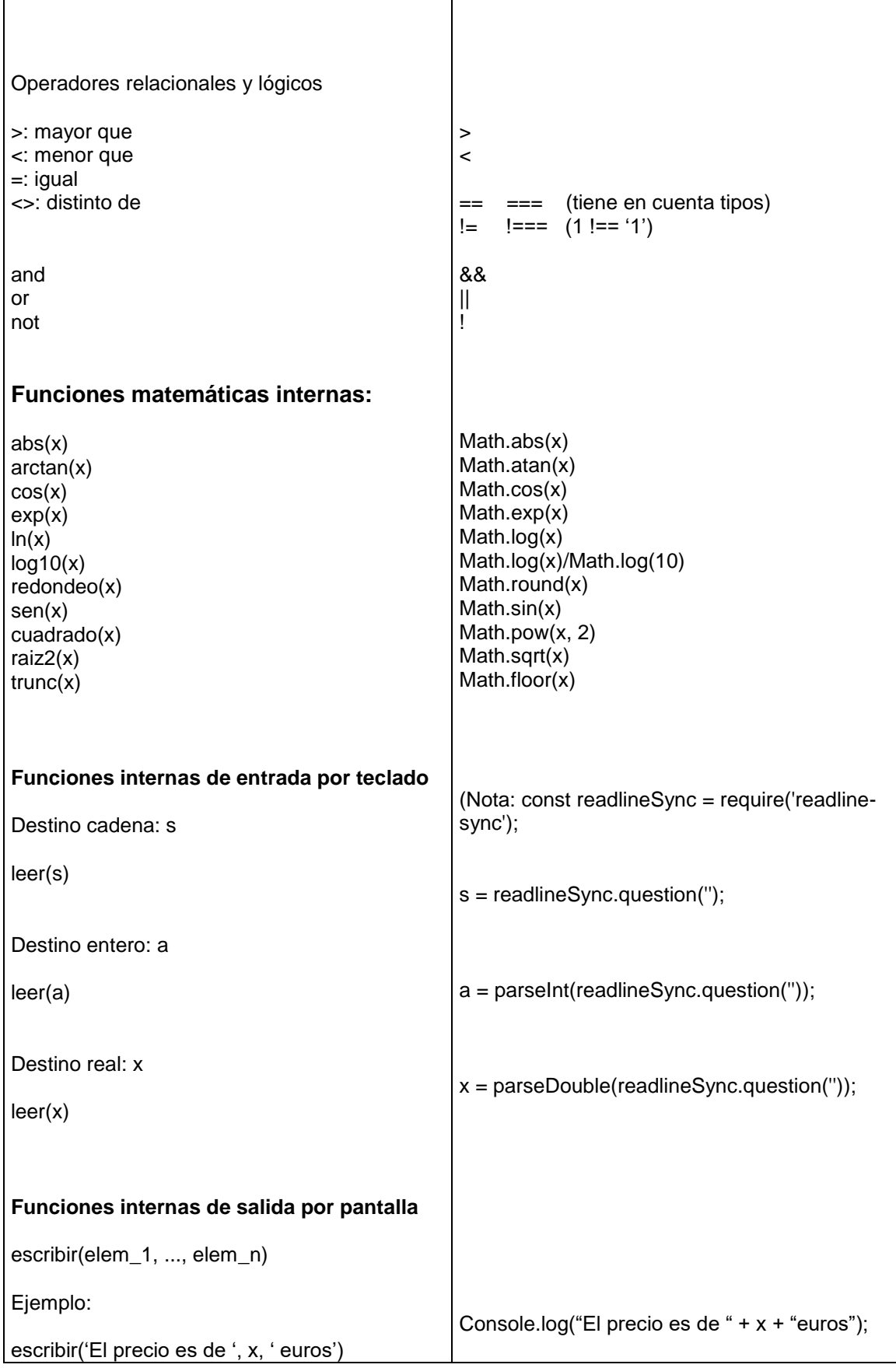

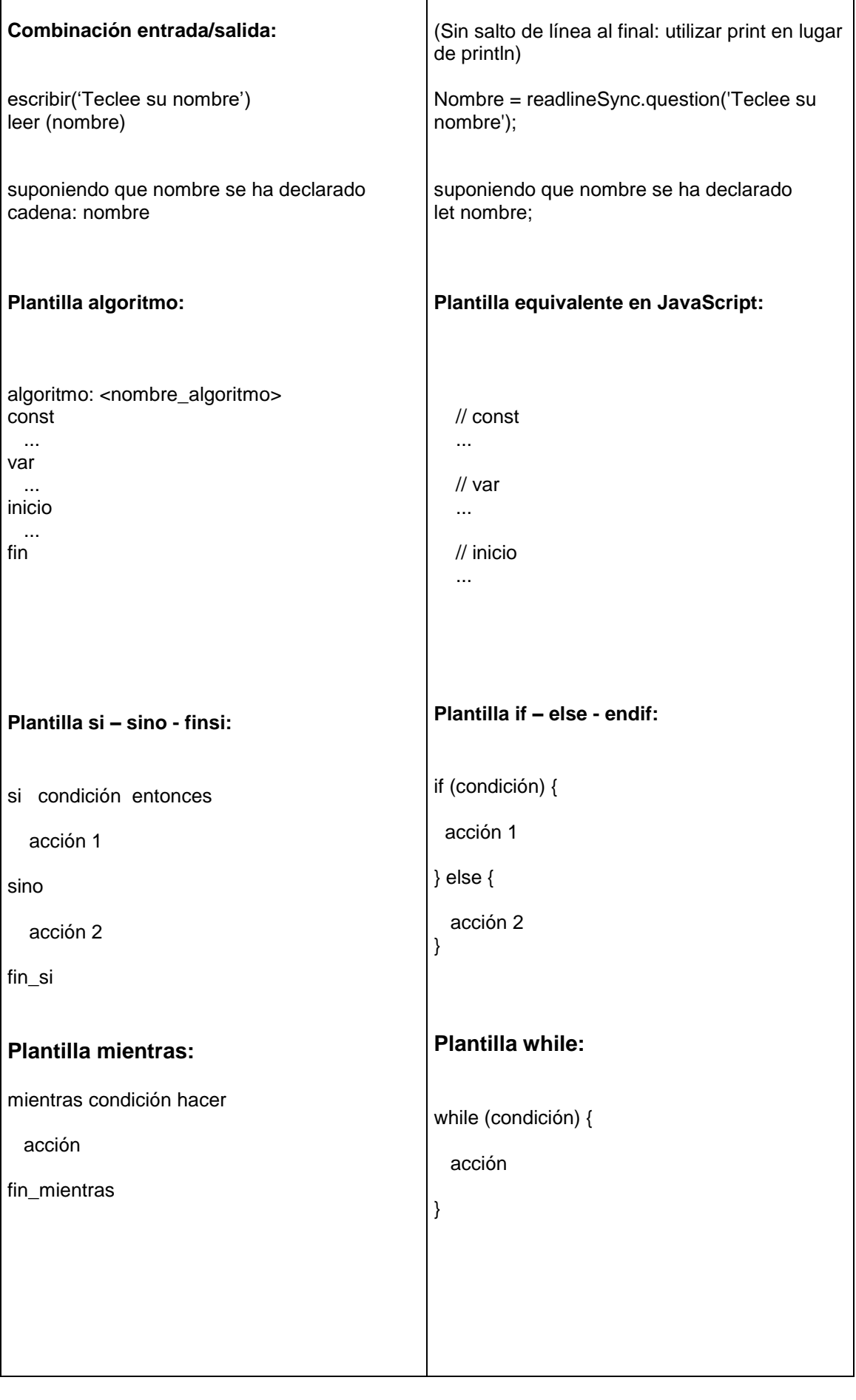

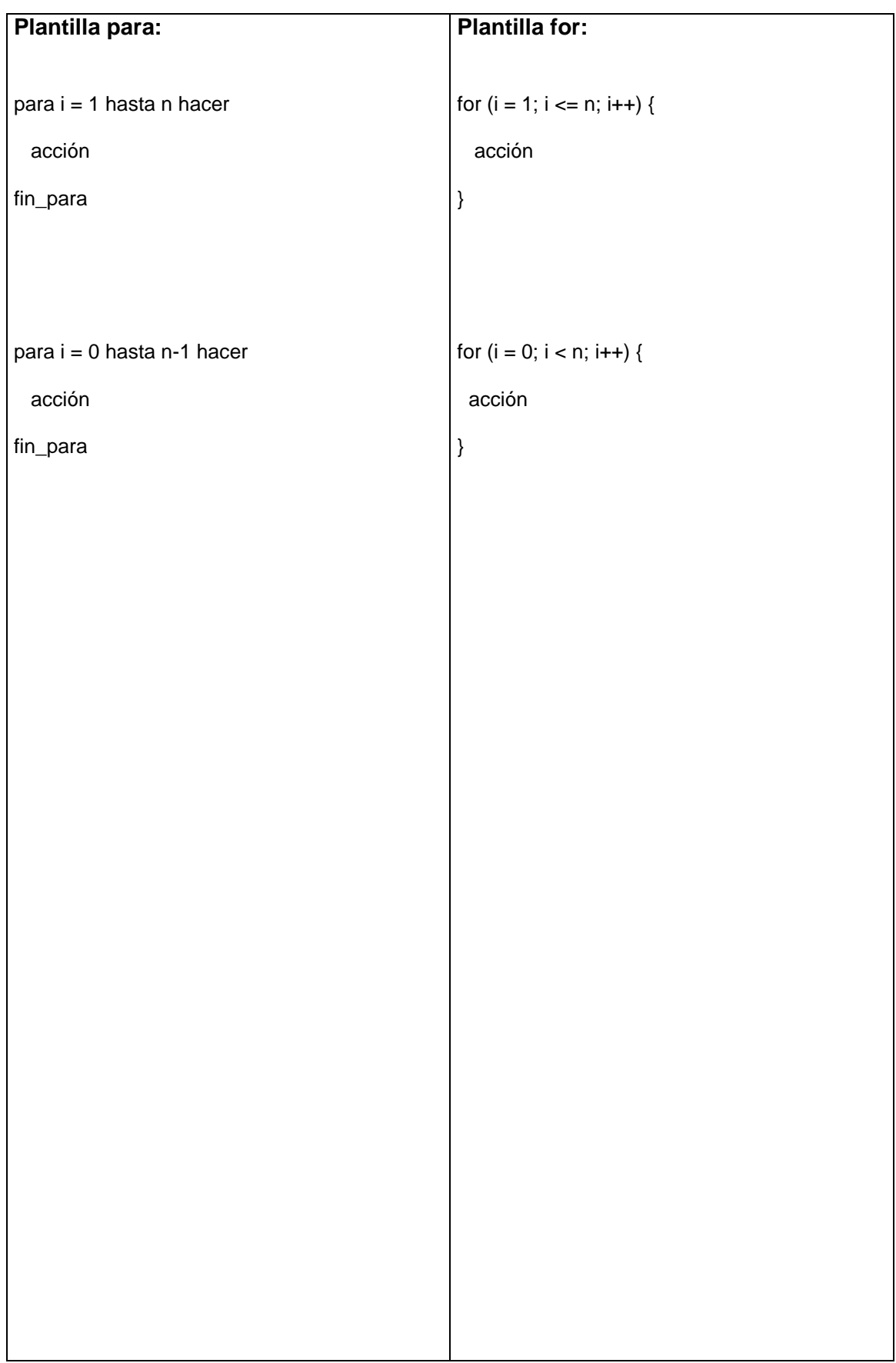

## **Obtención de recursos en Internet:**

Editor Notepad++: <http://notepad-plus.sourceforge.net/uk/download.php> Node.js: [https://nodejs.org](https://nodejs.org/)